# **Audit Trails**

### **Why?**

Tell the story of many Binder, Folder, Document, Placeholder, Role, User, and Team activities

### **How?**

- Select item of interest
- Click "Audit Trail"
- Filter to look for actions on viewer
- Download to CSV to analyze in **Excel**
- Download in PDF to submit for inspection

## **Common Uses**

- Track monitor and FDA investigator actions during visit
- Locate moved Documents
- Confirm 21 CFR Part 11 **Compliance**

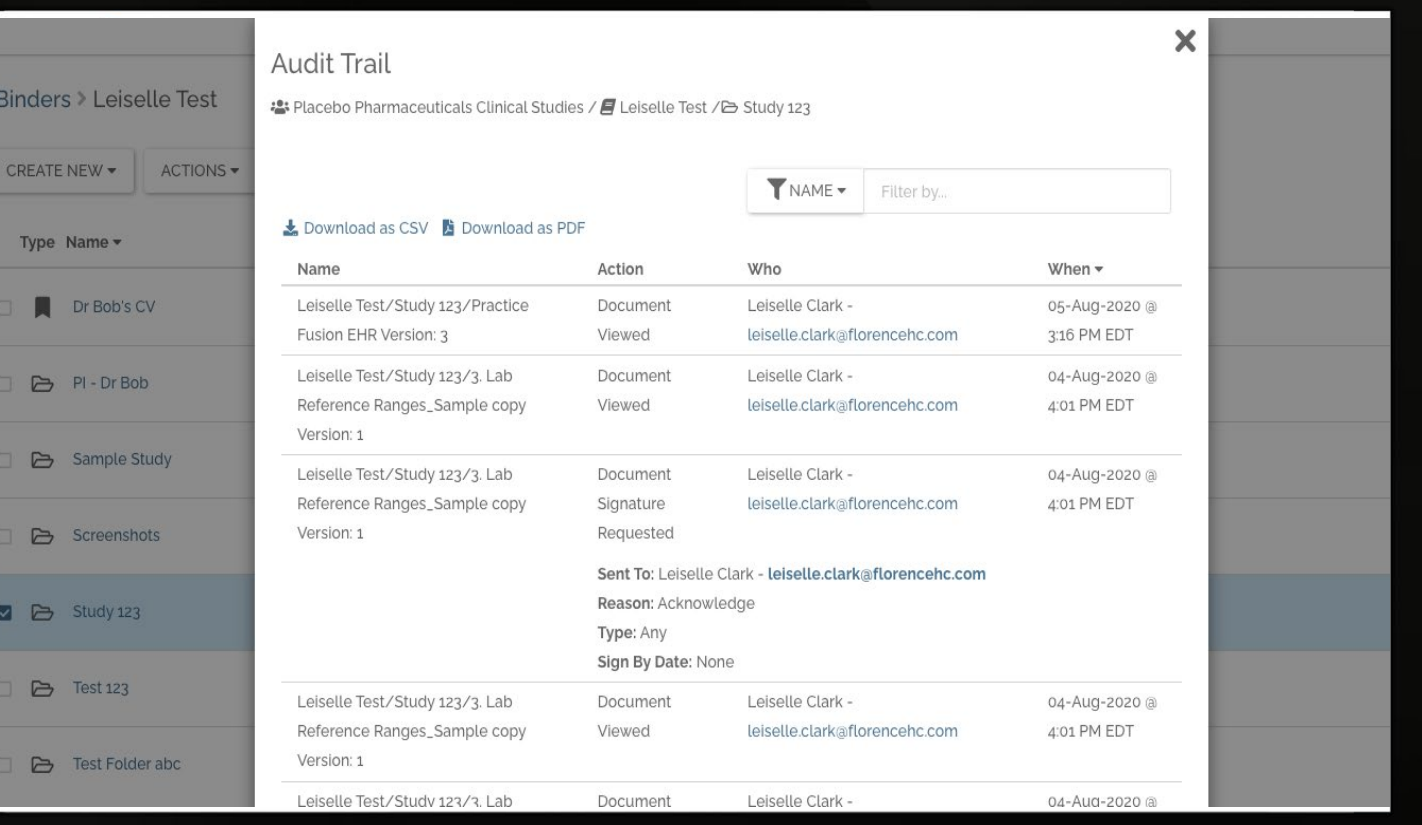

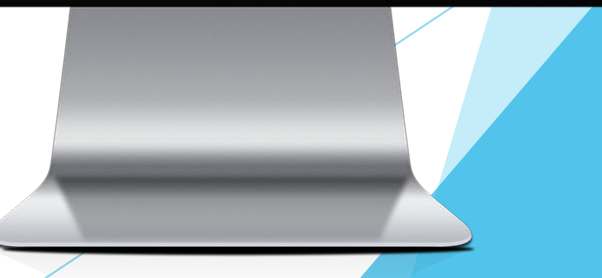

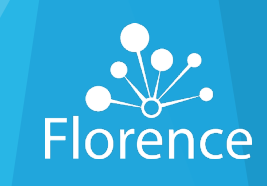

# Audit Trails

#### **Audit Trail**

CTMS-

DEMO/TEMPLATES/Comprehensive - Implementation Binder Template -

09 MAR 2019 Version: 1

Awesomeness Clinical Research - Implementation, ePrinter, SSO, Custom Work, Doc Migration, and CTMS - DEMO/TEMPLATES/Comprehensive - Implementation Binder Template - 09 MAR 2019

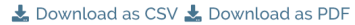

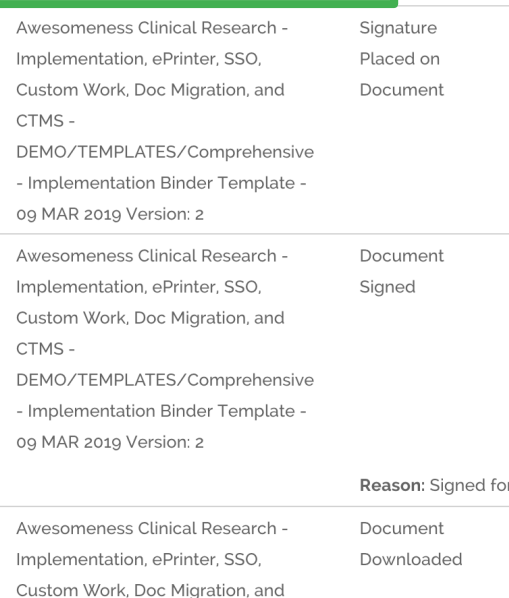

Y NAME -Filter by.. NAME -Filter by... Name Who Action com Reason: Signed for Certified Copy Angela Gill Nelms -27-May-2019 @ angela.nelms@florencehc.com 12:22 AM EDT

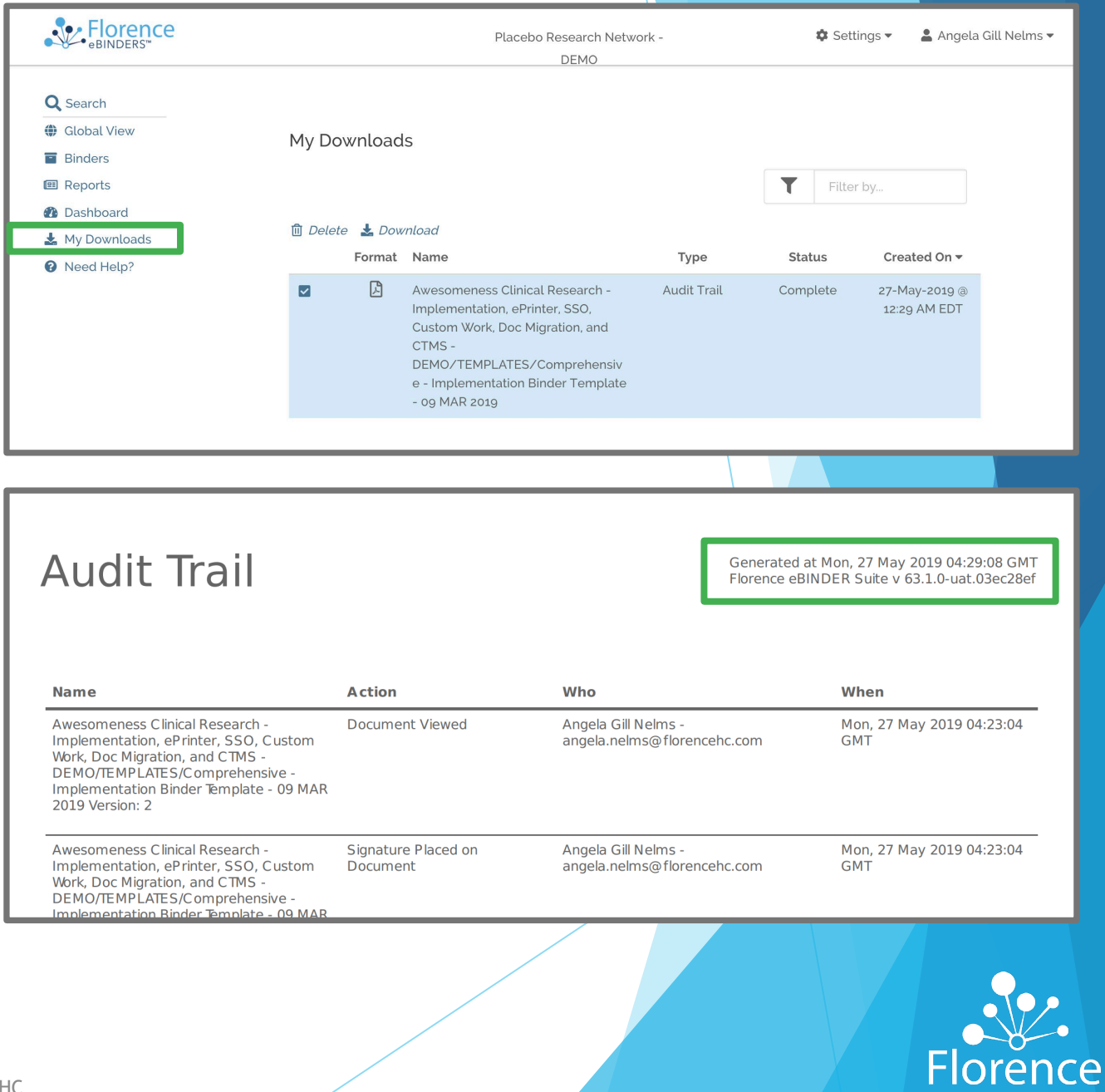